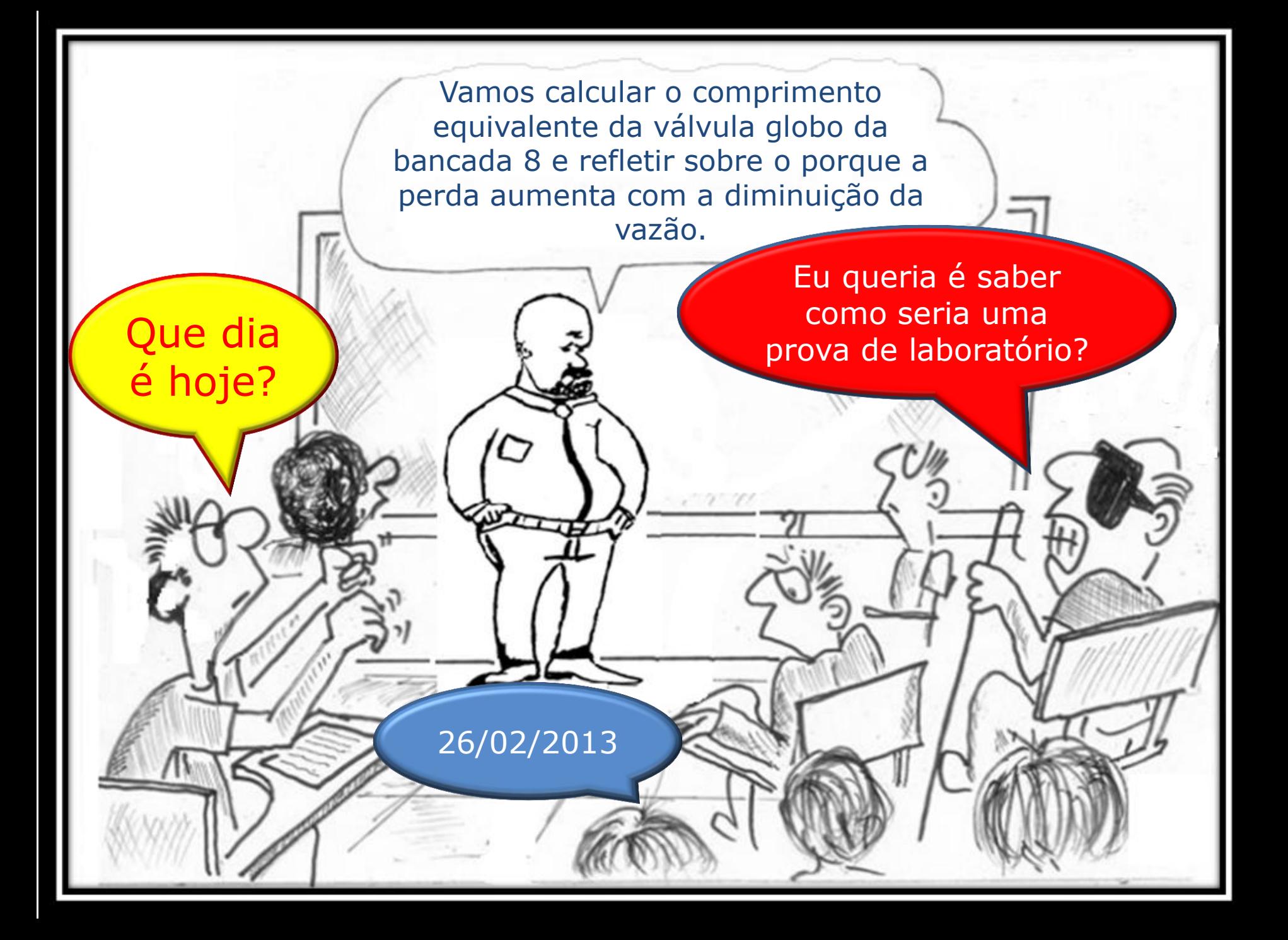

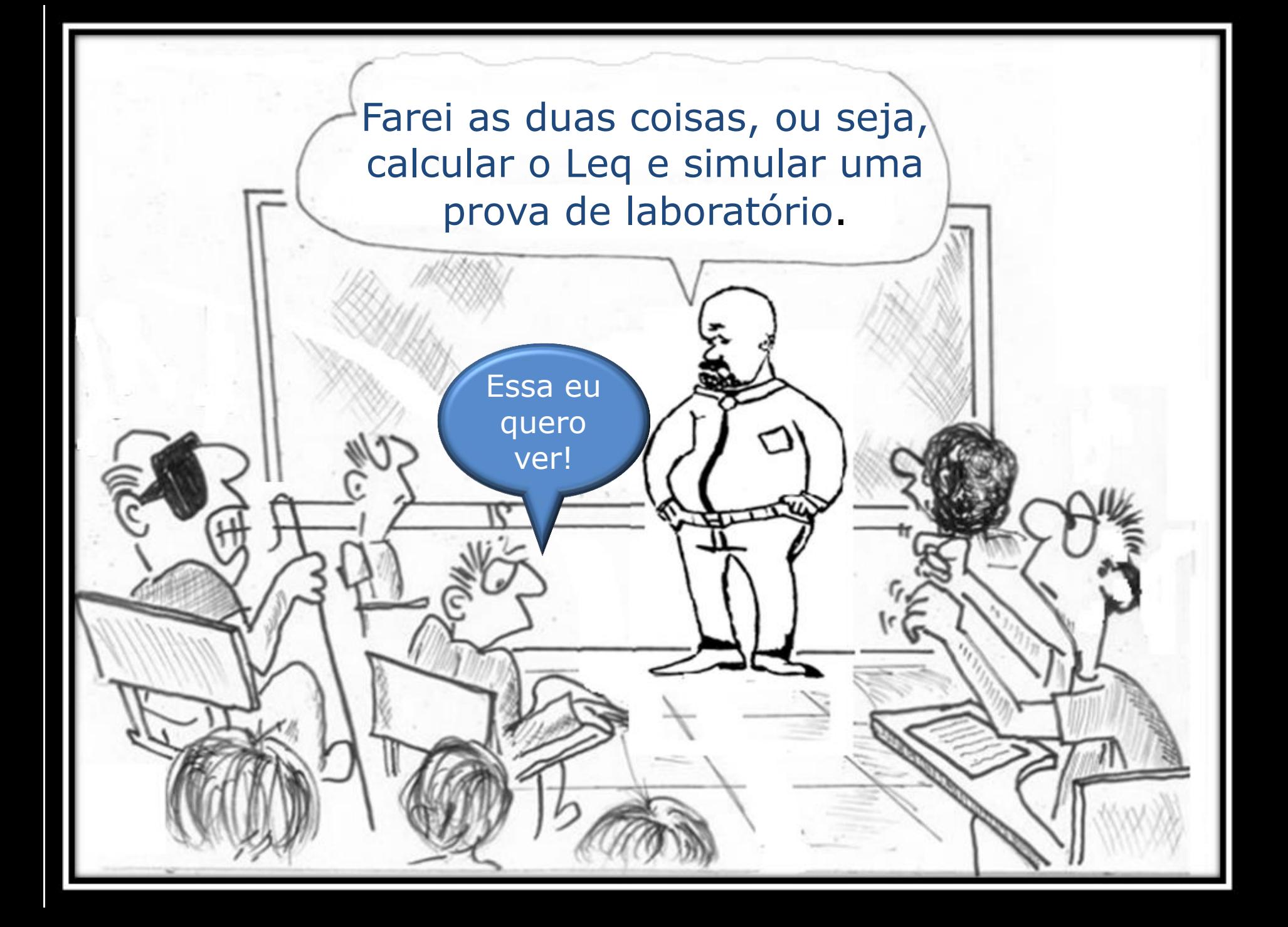

Considerando os dados a seguir que foram obtidos na bancada 8 do laboratório e sendo conhecidas as equações dadas, pede-se calcular o comprimento equivalente da válvula globo reta sem guia de 1,5".

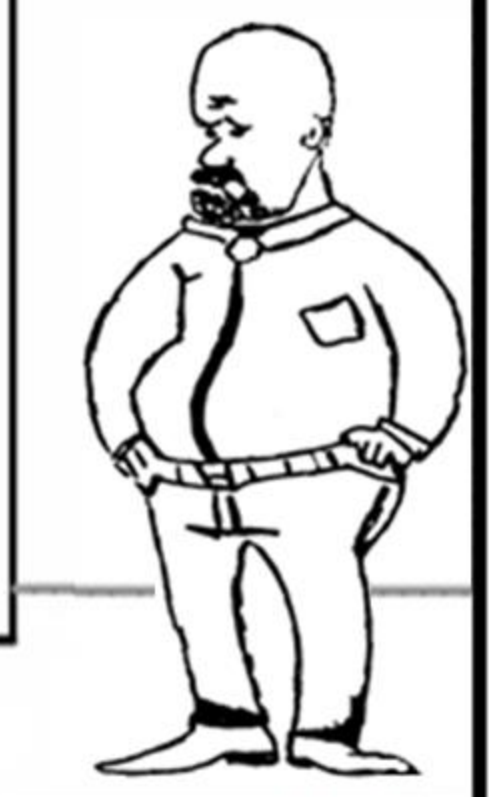

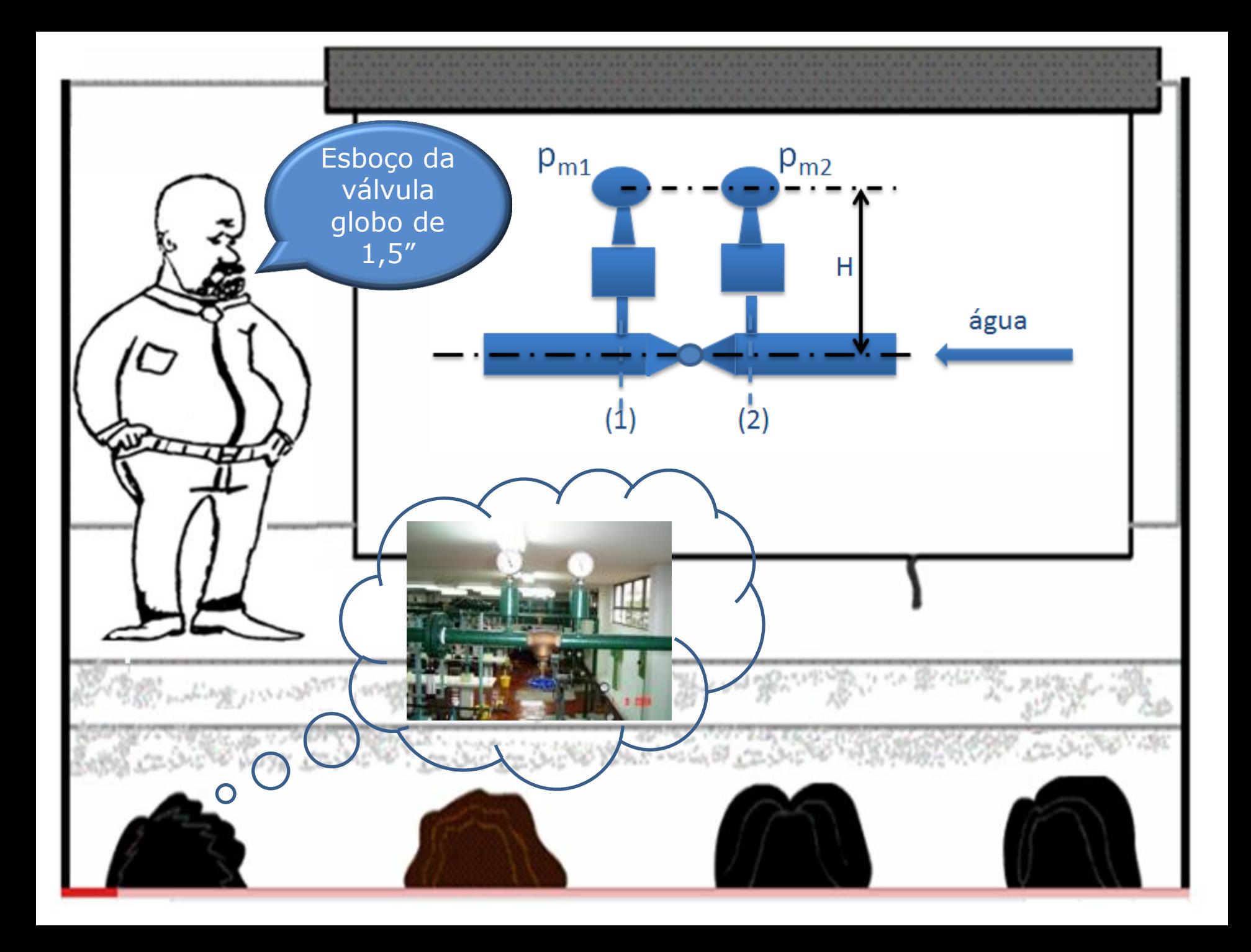

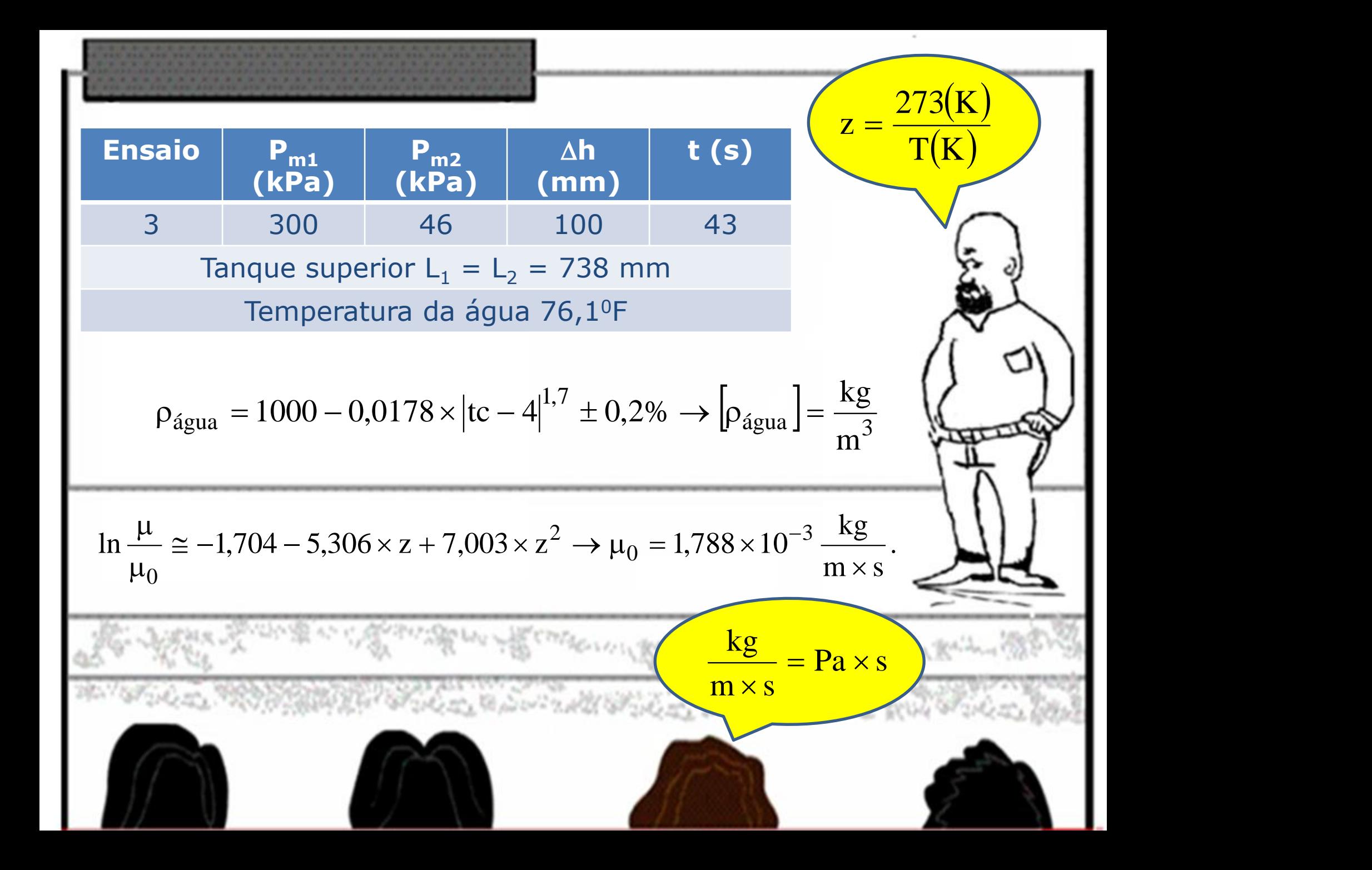

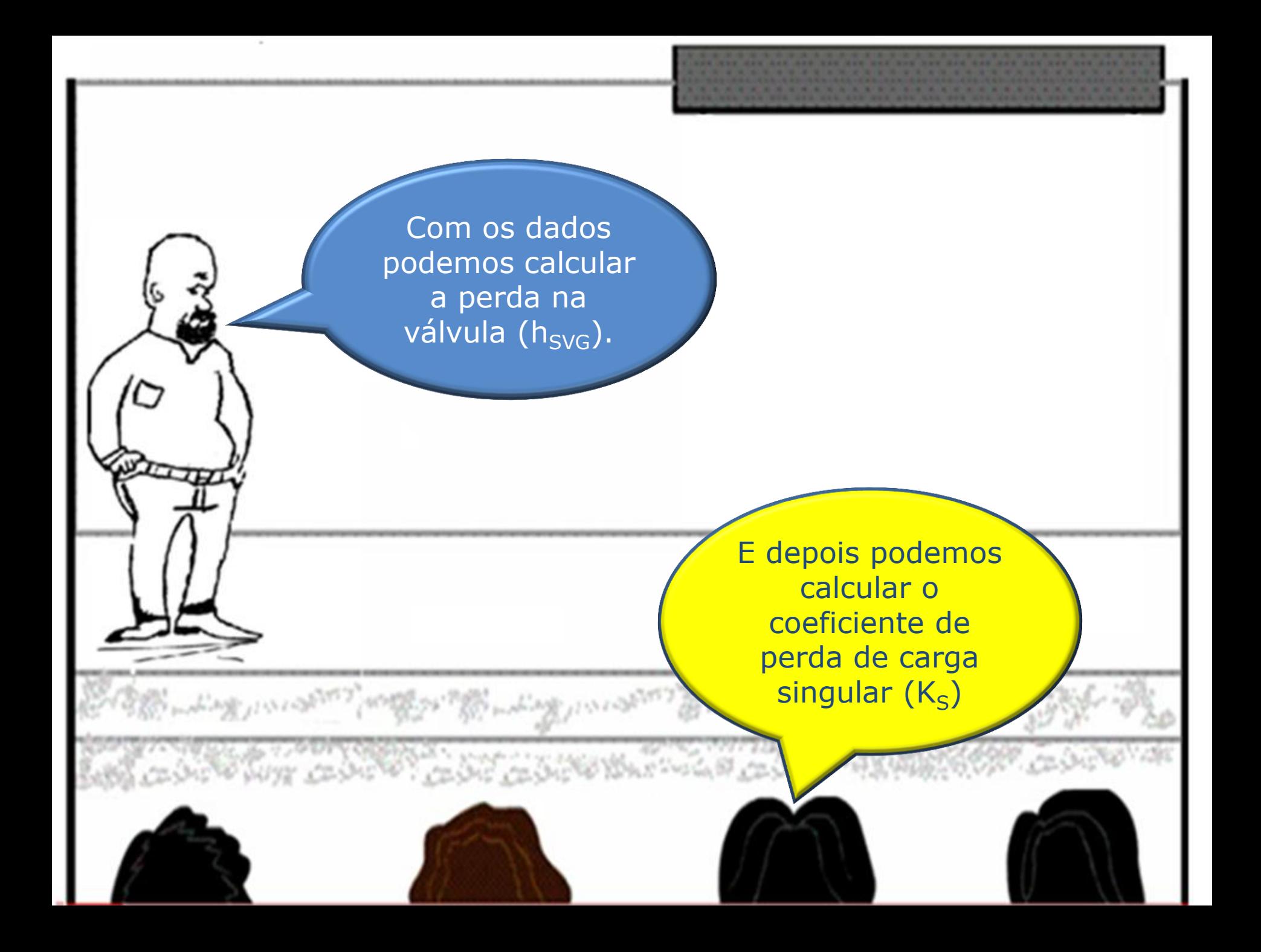

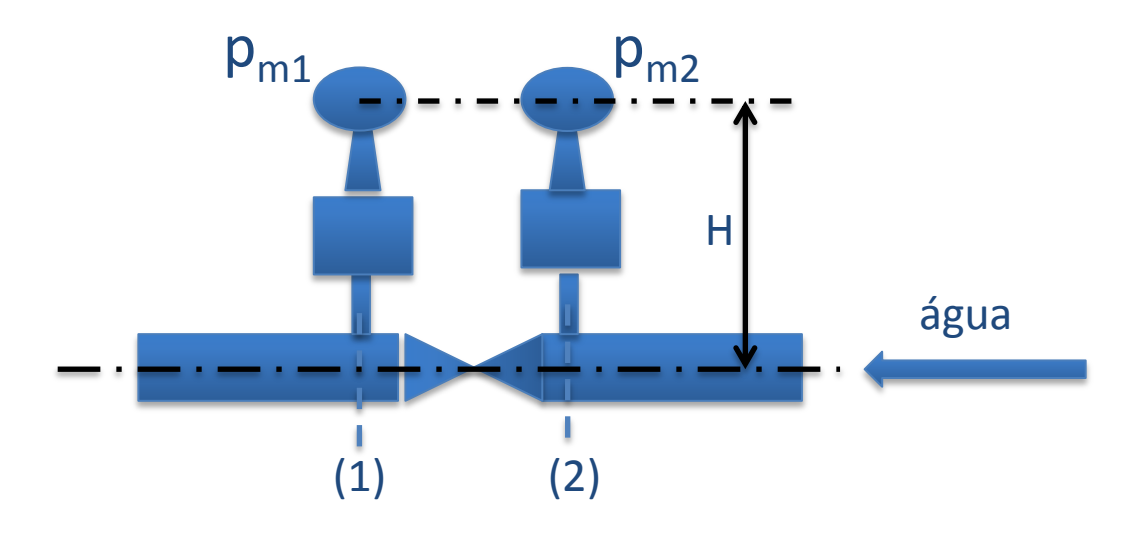

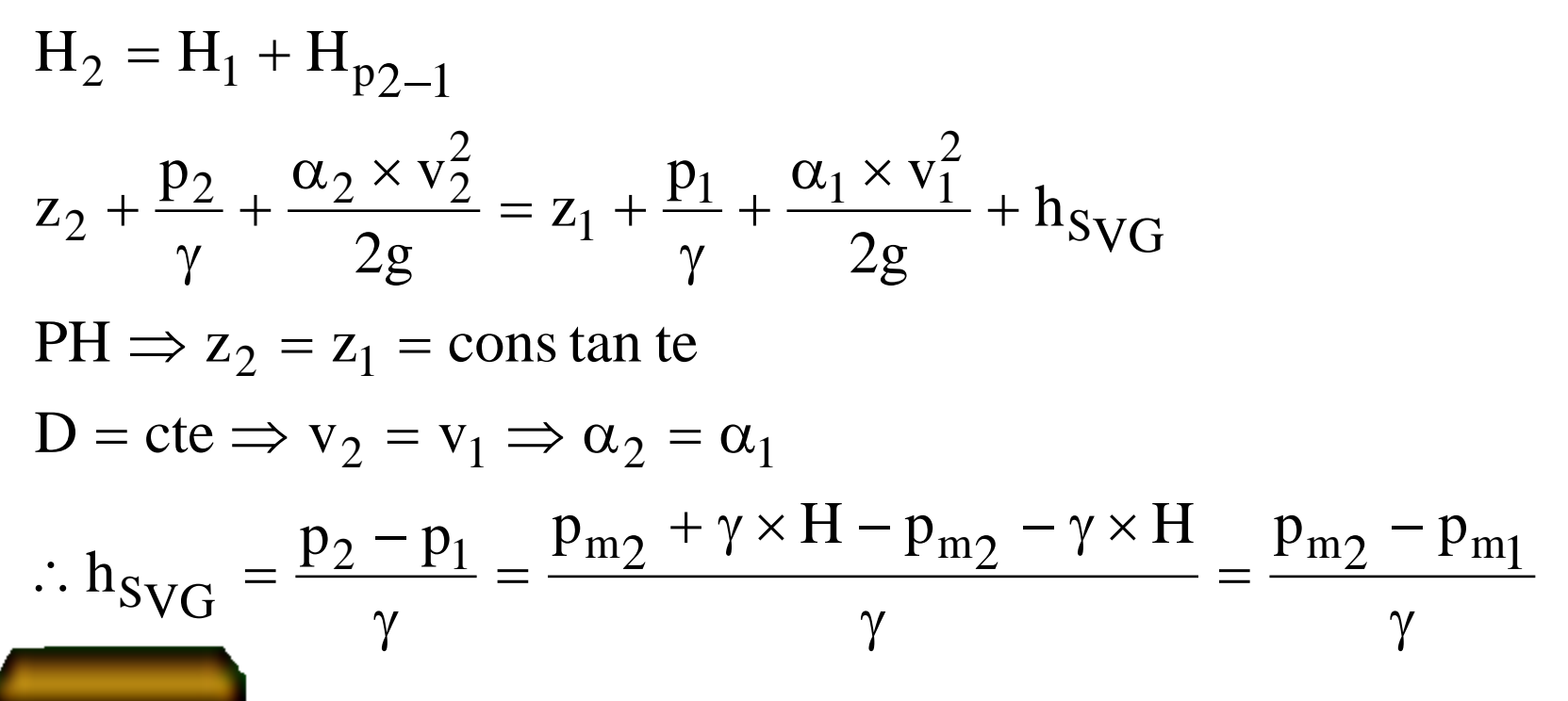

Relembrando a 2  $\Box$  $v^2$  | |  $h_{SVC} = K_{SVC} \times \frac{V}{2}$  $= K_{SVC} \times \frac{V}{2}$  | fórmula para o  $S_{\text{VG}} = N S_{\text{VG}} \times \frac{1}{2g}$  |  $\text{VG}$   $\rightarrow$   $\text{NSVG}$   $\rightarrow$   $\overline{2g}$   $\parallel$   $\parallel$ cálculo da perda de carga 2 |  $\blacksquare$  $Q^2$  | | singular.  $= K_{SVC} \times \frac{Q}{2}$  $h_{SVC} = K_{SVC} \times \frac{Q}{2}$  $S_{\text{VG}} = \text{N}_{\text{SVG}} \times \frac{1}{2}$  $\sqrt{G}$   $\sqrt{S}$   $\sqrt{G}$   $\sqrt{2g}$   $\sqrt{2}$   $\sqrt{2}$ 2 |  $\blacksquare$  $2g \times A^2$  | |  $\times$  A<sup>2</sup> | |  $S_{\text{VG}} \times 2g \times A^2$  |  $h_{SVC} \times 2g \times A^2$  | |  $\times 2g \times A^2$  | |  $\sqrt{G}$   $\sqrt{g}$   $\sqrt{H}$  | |  $K_{SVC} = \frac{3\sqrt{G}}{2}$  |  $=\frac{-3\sqrt{G}}{2}$  | |  $S_{\rm VG} = \frac{1}{\sqrt{2}}$  $\sqrt{VG}$   $\sqrt{2}$ 2  $\vert \vert$  $Q^2$  | | Mas antes temos que calcular o coeficiente de perda de carga Aí podemos distribuída.pensar em calcular o 大地震災の家のことにあった ことのことをあるということ  $120$ Leq

Proponho a fórmula de Churchill já que ela vale tanto para o escoamento laminar como para o turbulento.

## Determinação do f pela fórmula de Churchill

$$
f = 8 \times \left\{ \left( \frac{8}{Re} \right)^{12} + \left[ \frac{1}{(A+B)^{1.5}} \right] \right\}^{\frac{1}{12}}
$$
  
\n
$$
A = \left\{ -2,457 \times \ln \left[ \left( \frac{7}{Re} \right)^{0.9} + \frac{0.27 \times K}{D} \right] \right\}^{16}
$$
  
\n
$$
B = \left( \frac{37530}{Re} \right)^{16}
$$
  
\n
$$
B = \left( \frac{37530}{Re} \right)^{16}
$$
  
\n
$$
B = \left( \frac{37530}{Re} \right)^{16}
$$
  
\n
$$
B = \left( \frac{37530}{Re} \right)^{16}
$$
  
\n
$$
B = \left( \frac{57}{Re} \right)^{16}
$$
  
\n
$$
B = \left( \frac{63}{Re} \right)^{16}
$$
  
\n
$$
B = \left( \frac{63}{Re} \right)^{16}
$$
  
\n
$$
B = \left( \frac{63}{Re} \right)^{16}
$$
  
\n
$$
B = \left( \frac{63}{Re} \right)^{16}
$$
  
\n
$$
B = \left( \frac{63}{Re} \right)^{16}
$$
  
\n
$$
B = \left( \frac{63}{Re} \right)^{16}
$$
  
\n
$$
B = \left( \frac{63}{Re} \right)^{16}
$$
  
\n
$$
B = \left( \frac{63}{Re} \right)^{16}
$$
  
\n
$$
B = \left( \frac{63}{Re} \right)^{16}
$$
  
\n
$$
B = \left( \frac{63}{Re} \right)^{16}
$$
  
\n
$$
B = \left( \frac{63}{Re} \right)^{16}
$$
  
\n
$$
B = \left( \frac{63}{Re} \right)^{16}
$$
  
\n
$$
B = \left( \frac{63}{Re} \right)^{16}
$$
  
\n
$$
B = \left( \frac{63}{Re} \right)^{16}
$$
  
\n
$$
B = \left( \frac{63}{Re}
$$

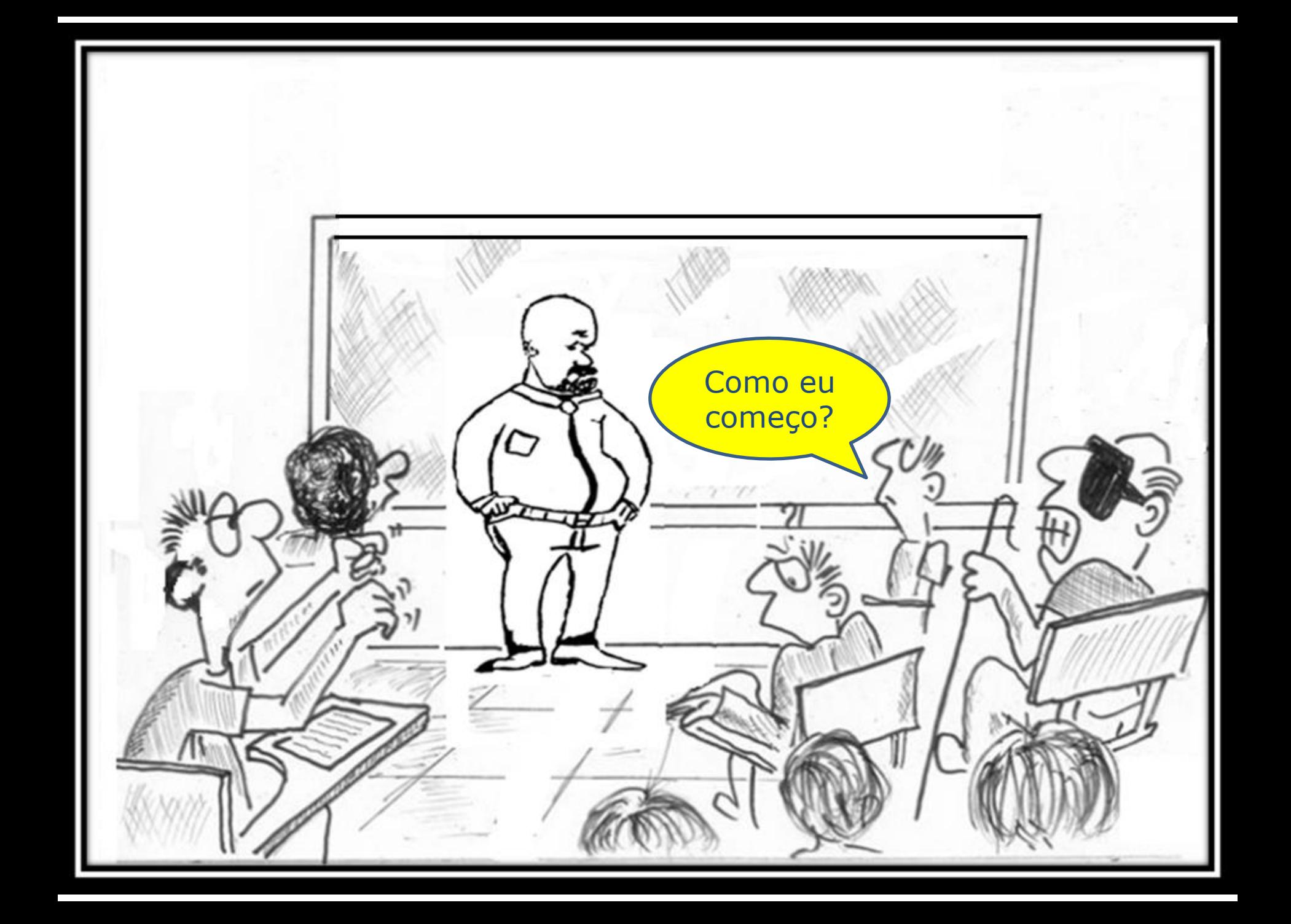

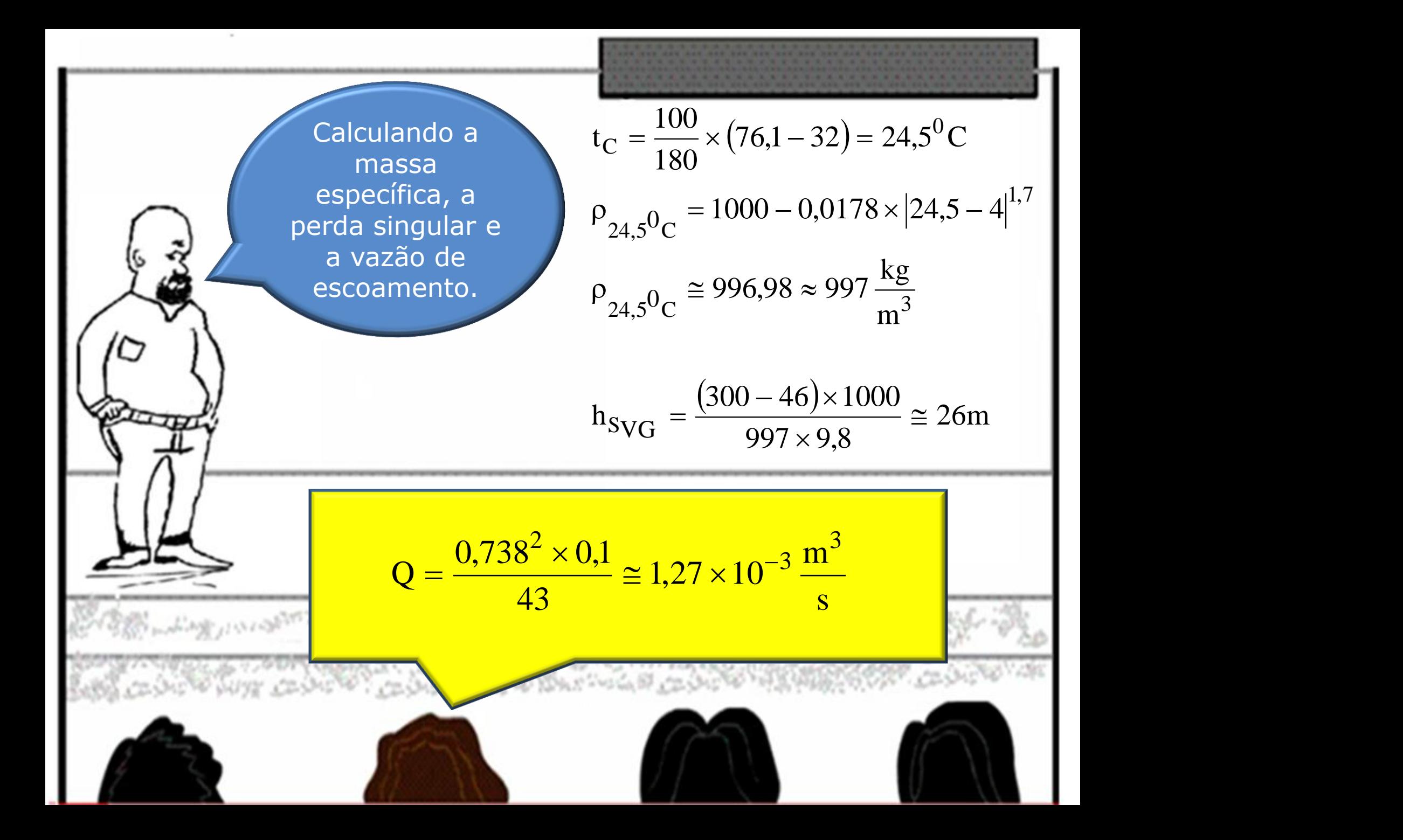

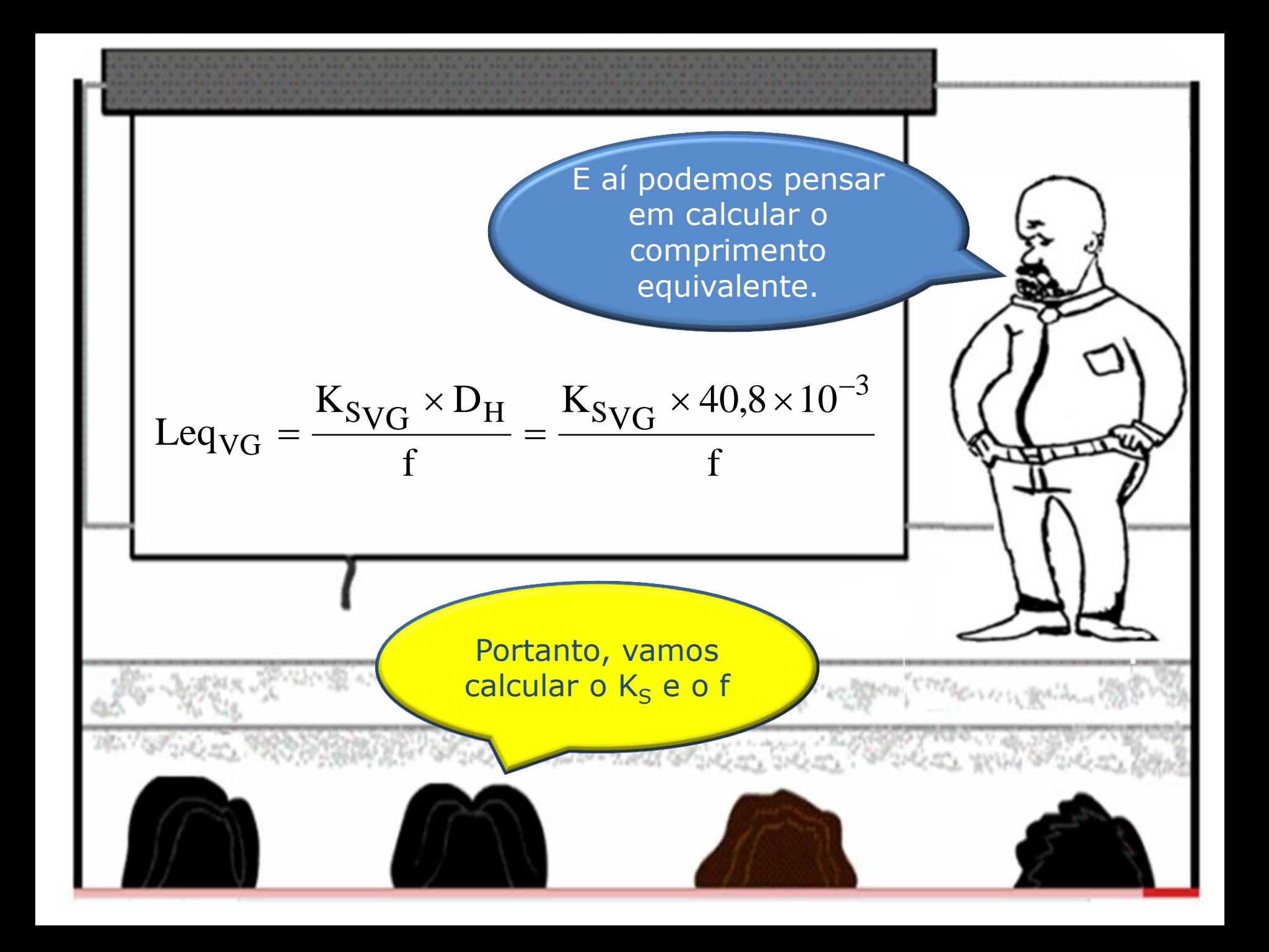

 $2$  1  $K_S = \frac{h_S \times 2g}{2} = \frac{h_S \times 2g \times A_D^2}{2}$  $\times 2g$   $h_S \times 2g \times A$  $h_S \times 2g \times A_D^2$  |  $S \times \angle g$   $\overline{\phantom{a}}$   $\overline{\phantom{a}}$   $\overline{\phantom{a}}$   $\overline{\phantom{a}}$   $\overline{\phantom{a}}$   $\overline{\phantom{a}}$   $\overline{\phantom{a}}$  $S \times 2g \times A_D$  |  $=\frac{\text{Hg} \times 2\text{g}}{2} = \frac{\text{Hg} \times 2\text{g}}{2}$  $=\frac{\text{Hg} \times 2\text{g} \times \text{A}_D}{2}$  $S=\frac{2}{2}$  =  $\overline{2}$   $\overline{2}$   $\overline{6}$ 2 | |  $\rm v^2$  and  $\rm Q^2$  and  $\rm Q^2$  and  $\rm Q^2$  and  $\rm Q^2$  and  $\rm Q^2$  and  $\rm Q^2$  and  $\rm Q^2$  and  $\rm Q^2$  and  $\rm Q^2$  and  $\rm Q^2$  and  $\rm Q^2$  and  $\rm Q^2$  and  $\rm Q^2$  and  $\rm Q^2$  and  $\rm Q^2$  and  $\rm Q^2$  and  $\rm Q^2$  and  $\rm Q^$  $\mathsf{Q}^2$  | | | 2  $\sqrt{1}$  $K_S = \frac{h_S \times 19.6 \times (13.1 \times 10^{-4})^2}{2}$  $4 \frac{2}{7}$  | |  $(13.1 \times 10^{-4})^2$  |  $S \times 19,0 \times 13,1$  $=\frac{\text{II}_S \times 12,0 \times (12,1 \times 1)}{2}$  $\mathbf{s}$  =  $\frac{2}{\sqrt{3}}$ 2 and 2 and 2 and 2 and 2 and 2 and 2 and 2 and 2 and 2 and 2 and 2 and 2 and 2 and 2 and 2 and 2 and 2 and 2 <br>2 and 2 and 2 and 2 and 2 and 2 and 2 and 2 and 2 and 2 and 2 and 2 and 2 and 2 and 2 and 2 and 2 and 2 and 2  $\mathsf{Q}^2$   $\Box$ Já que calculamos a perda de HUE ! carga na válvula globo ( $h_{SVG}$ ) e a vazão, podemos calcular o coeficiente de perda singular.Mantan **CEOGRESS** Children model of The han

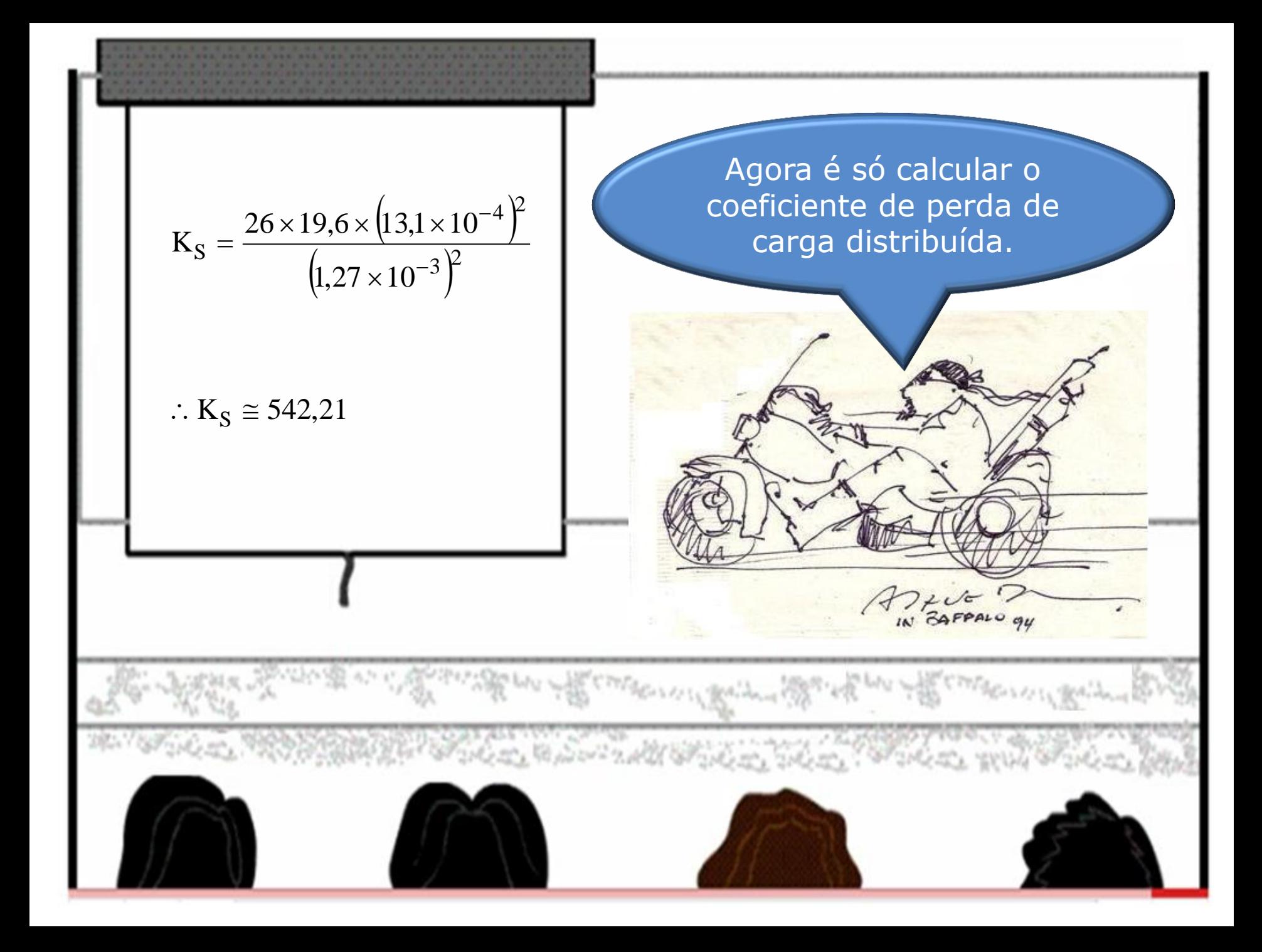

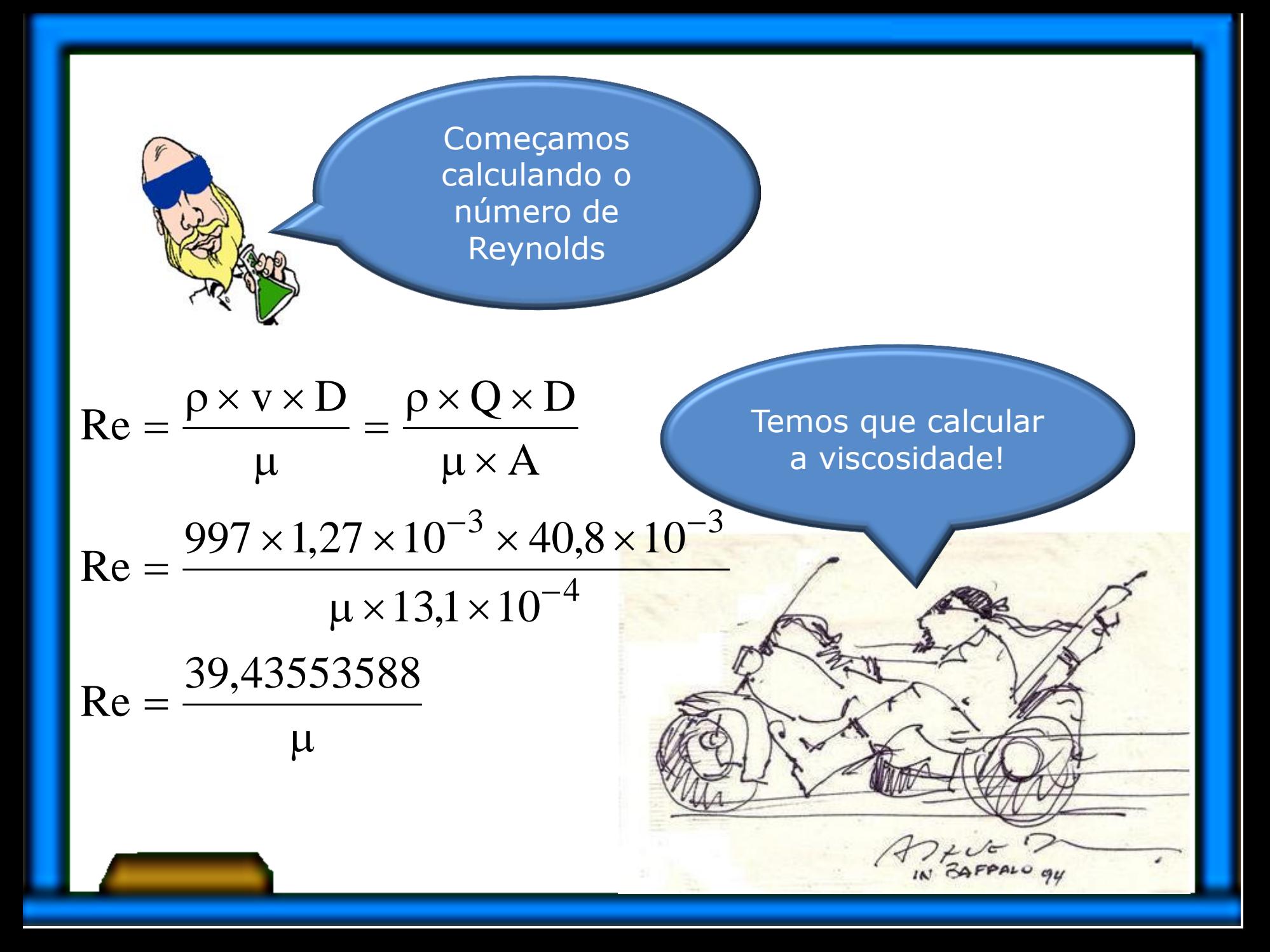

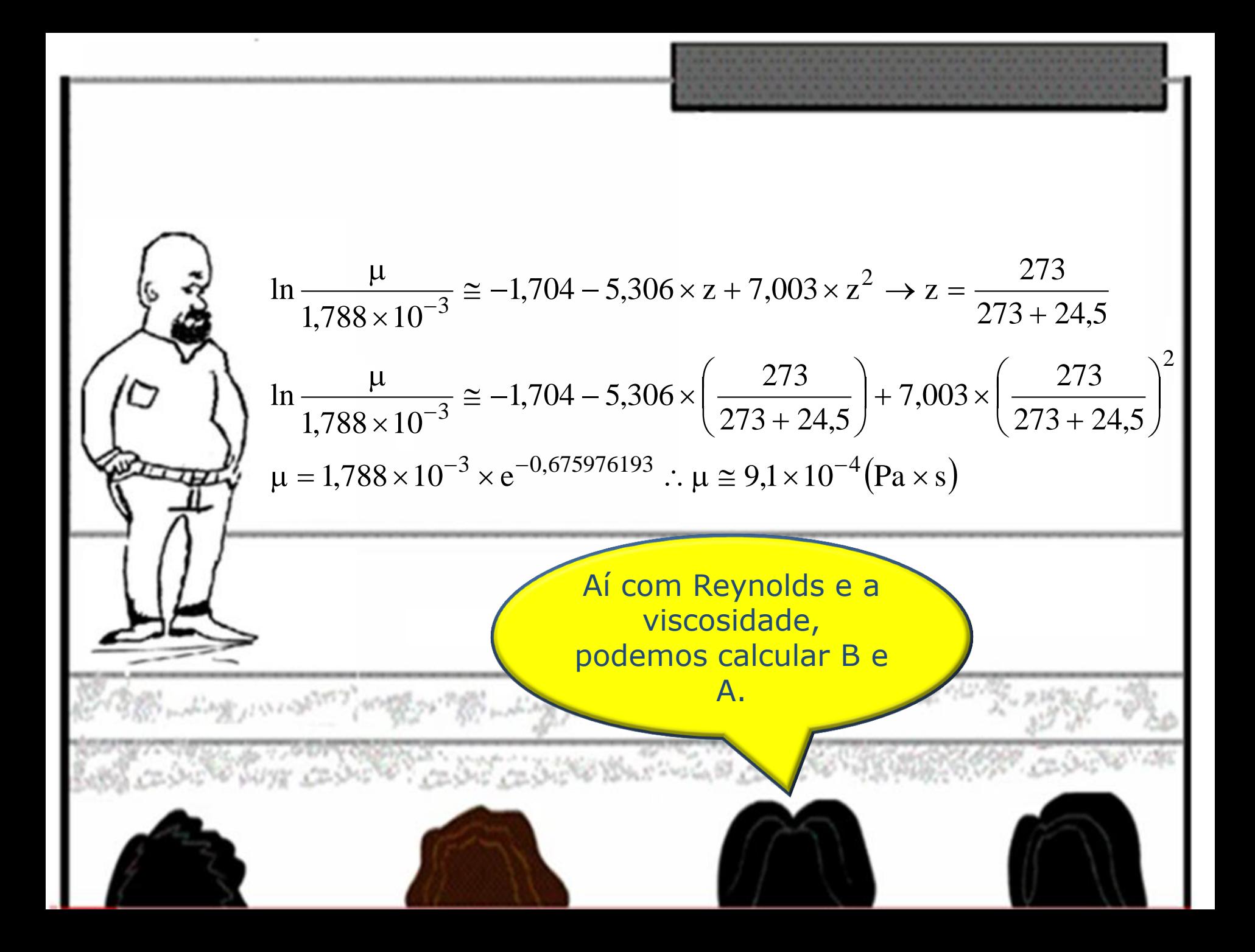

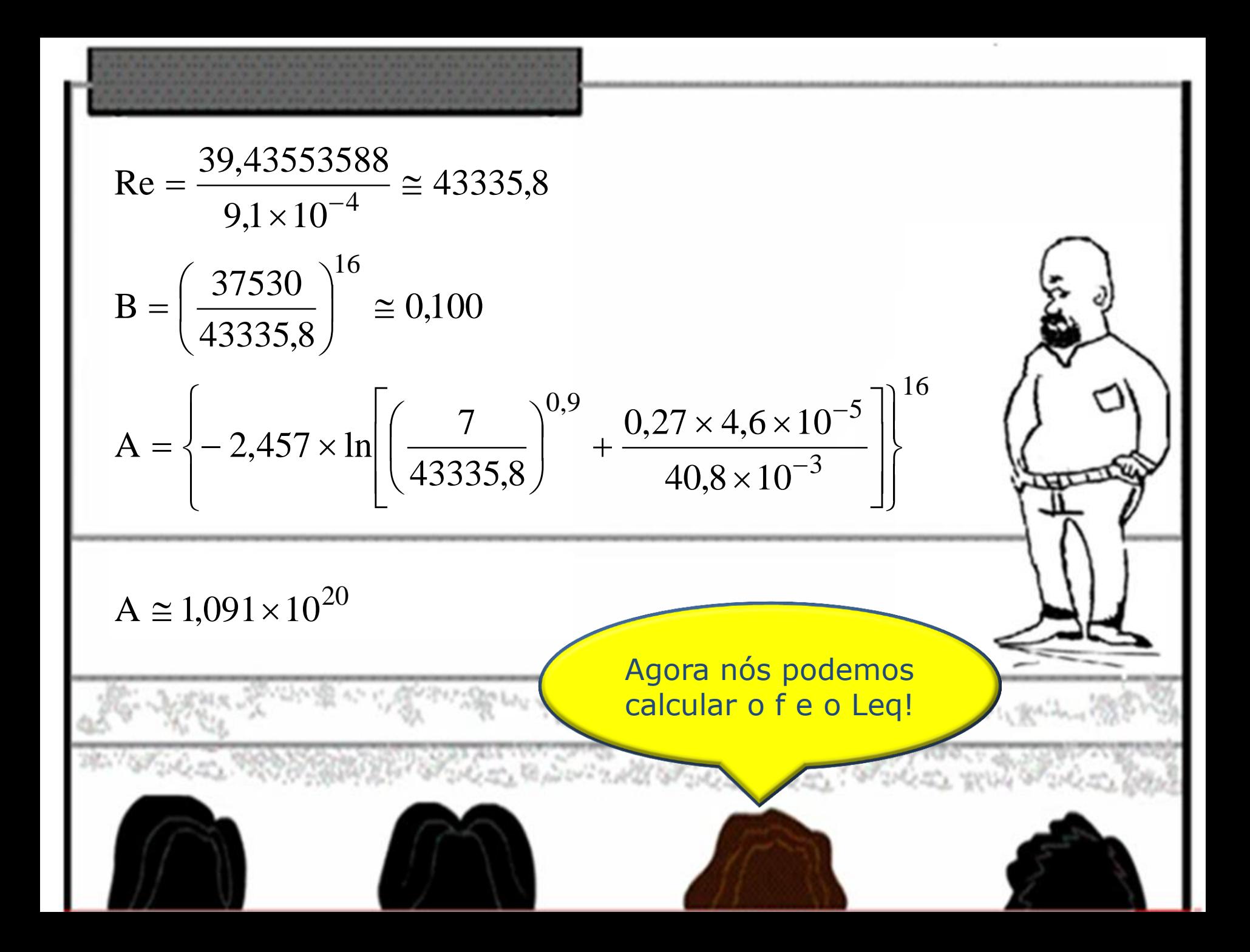

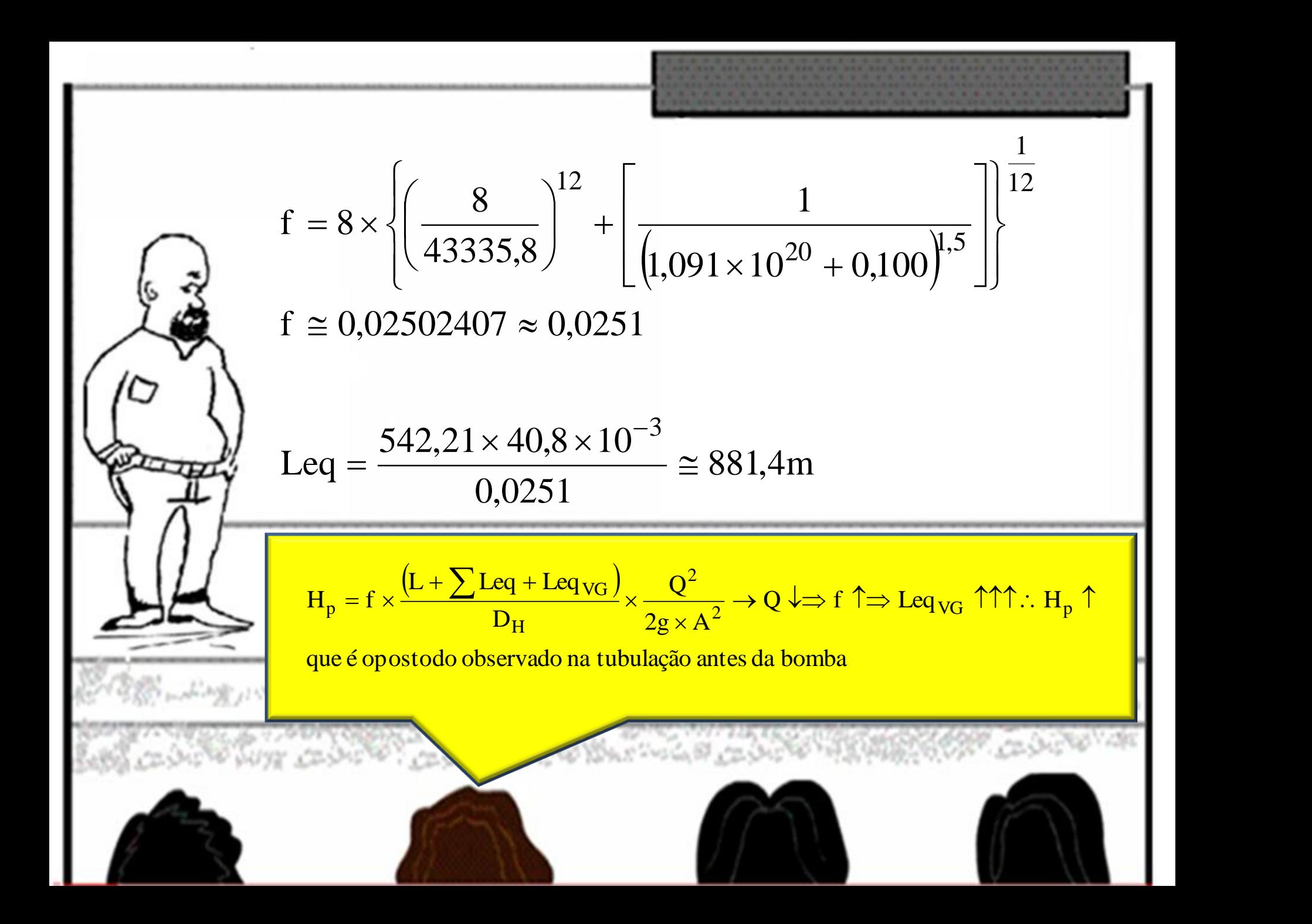

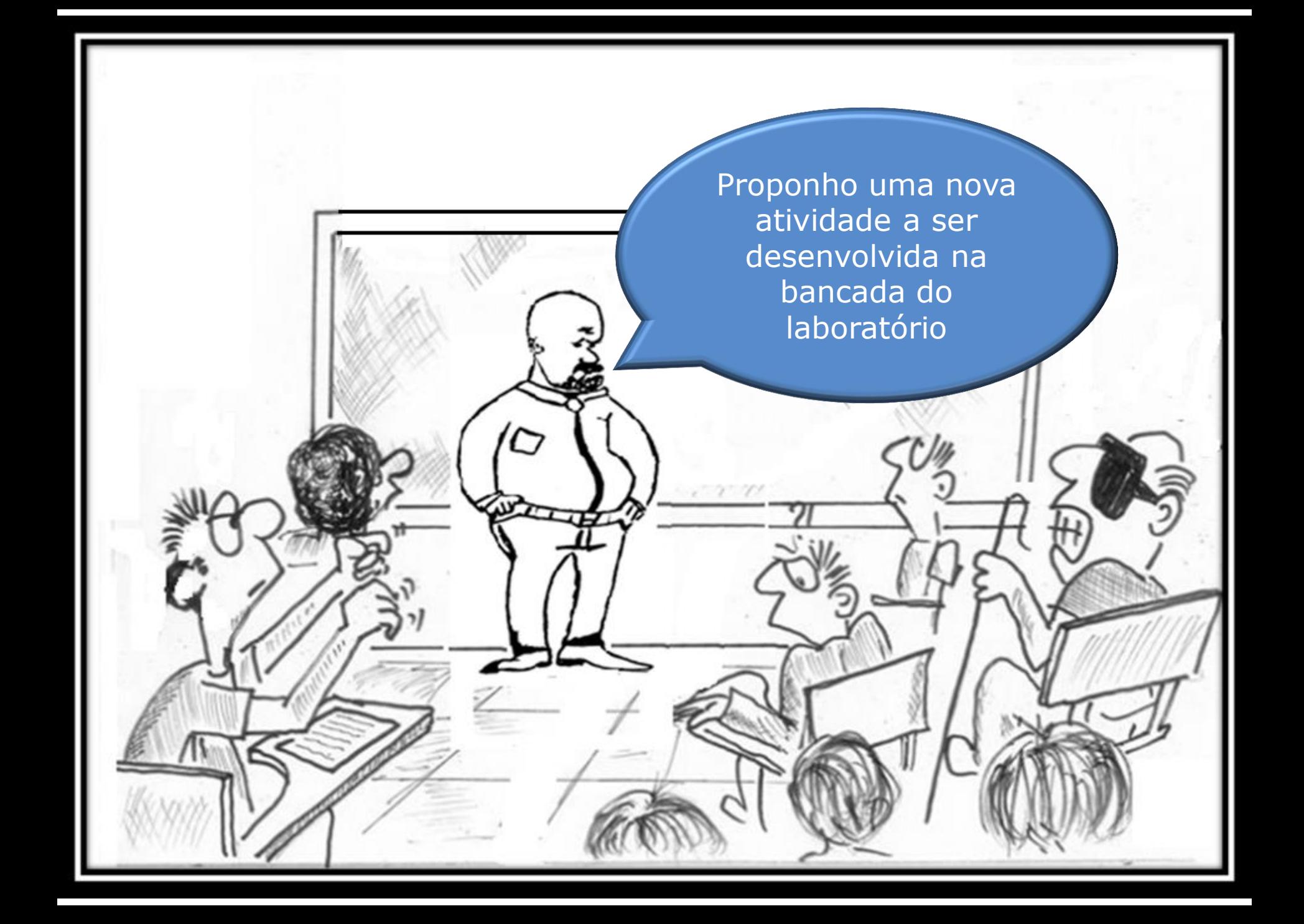

Estime a vazão na bancada pelo diagrama de Rouse e calcule um coeficiente adimensional, que pode ser denominado de coeficiente de Rouse que será definido pela relação entre a vazão estimada pelo diagrama e a calculada no tanque.

A seguir o esboço do trecho considerado na bancada para esta estimativa.

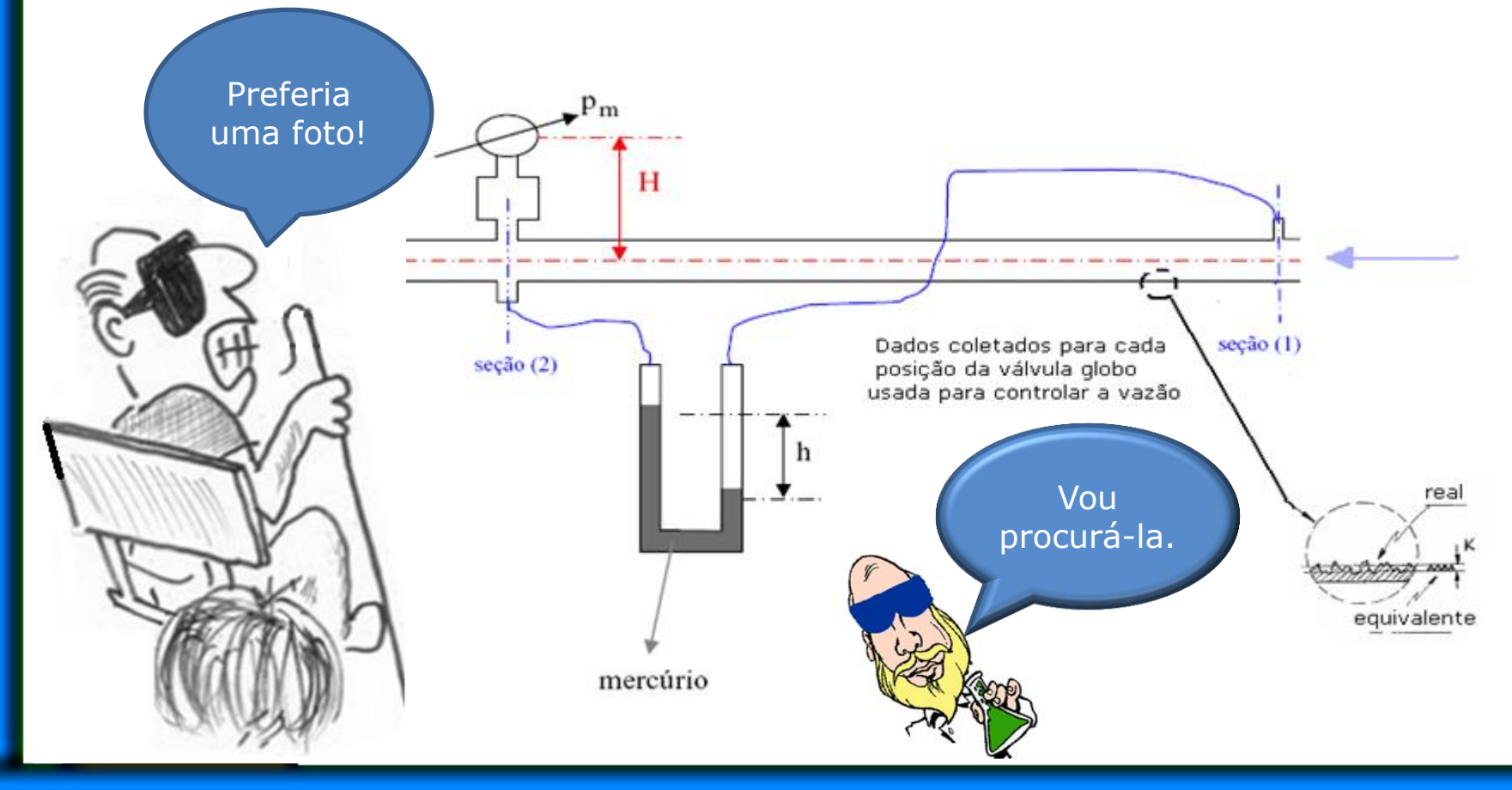

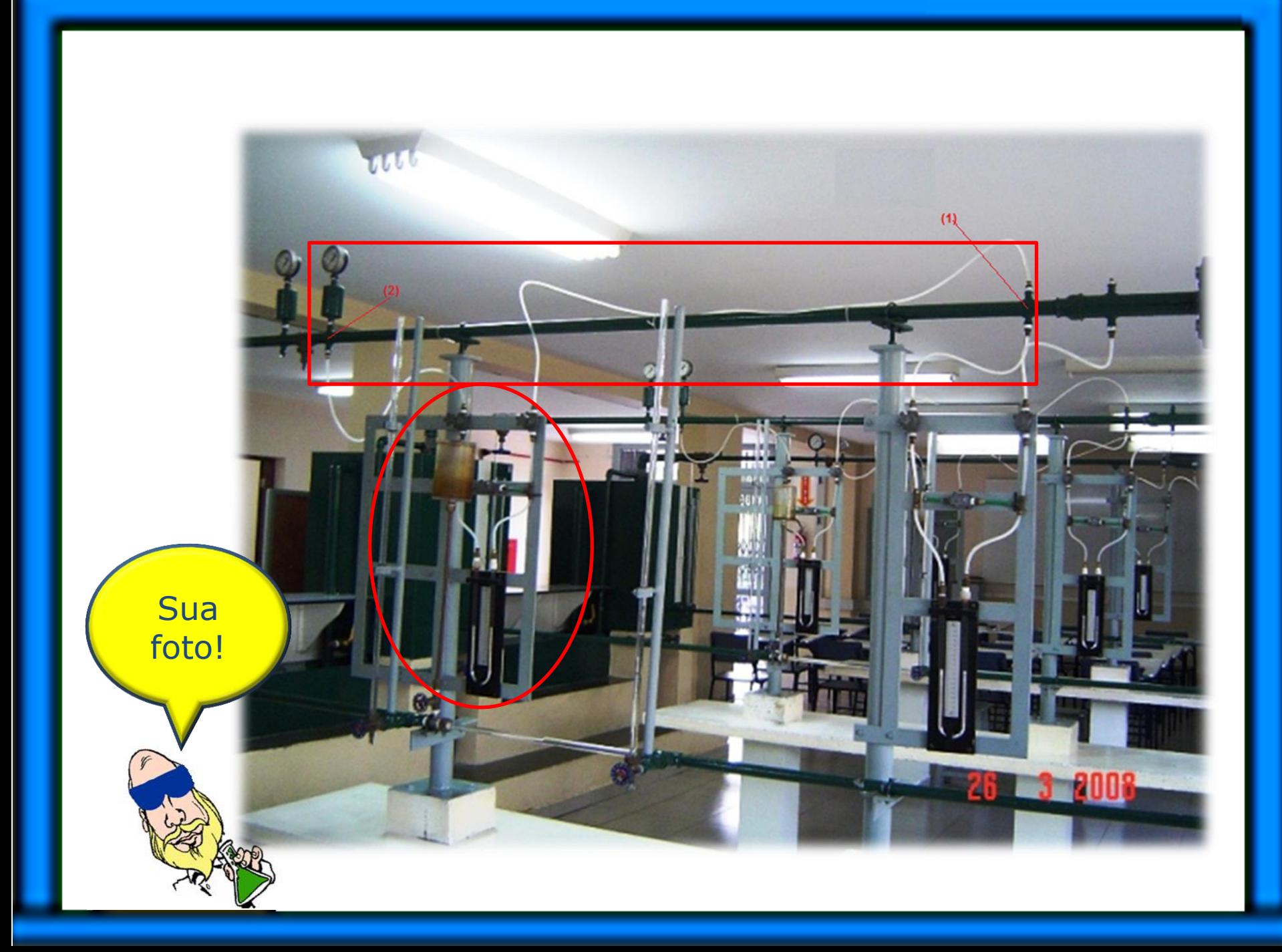

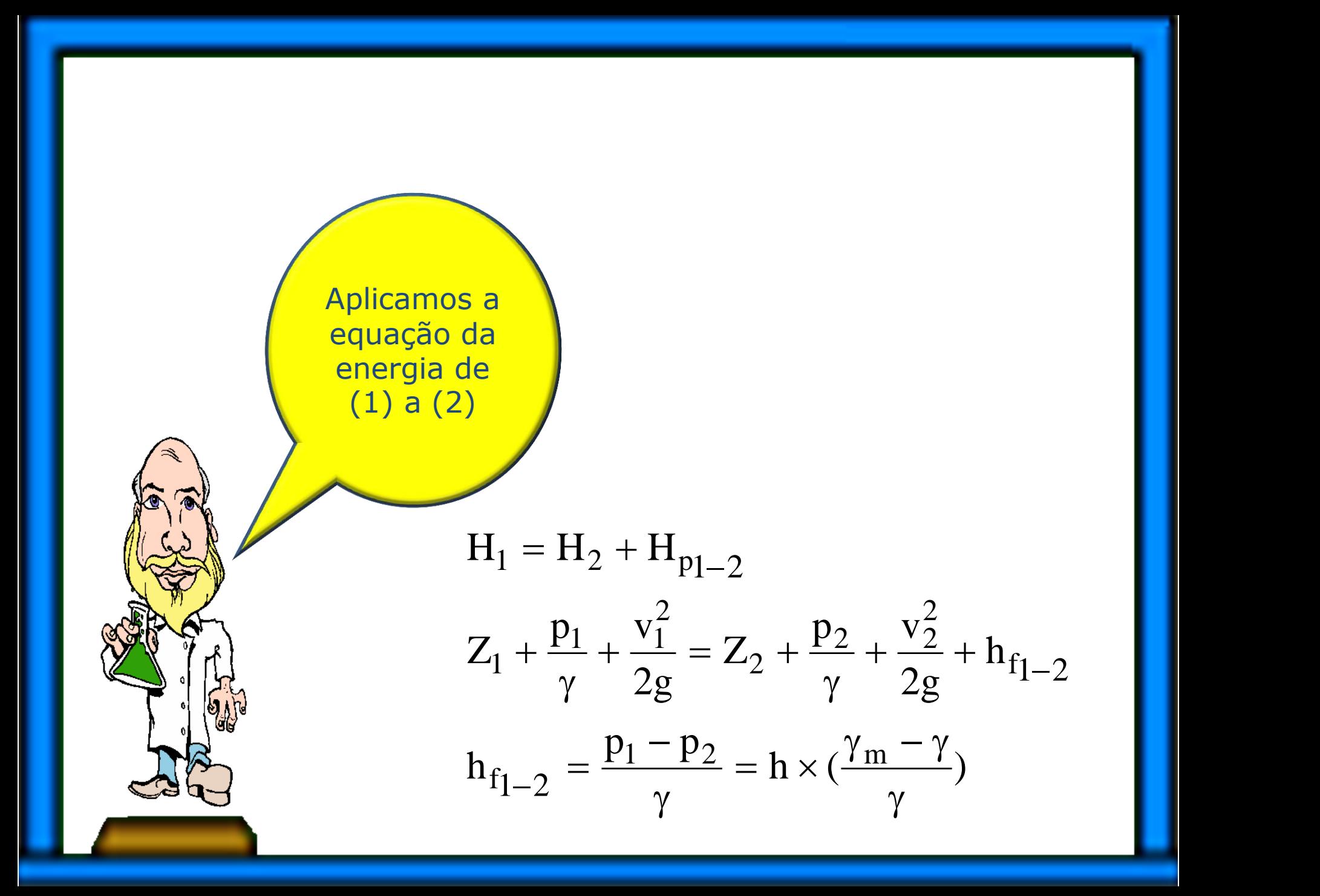

## Conhecida a perda podemos calcular:

## Conhecida a perda podemos calcular:

Re 
$$
\sqrt{f}
$$
 =  $\frac{D_H}{v} \times \sqrt{\frac{h_f \times D_H \times 2g}{L}}$   
 $\frac{D_H}{K} = \frac{26.6 \times 10^{-3}}{4.6 \times 10^{-5}} \approx 578.3$ 

Marcamos Reynolds raiz de f na abscissa e subimos uma vertical até cruzar a curva de DH/K.

No cruzamento puxamos uma horizontal para a direita do diagrama e lemos o coeficiente de perda de carga distribuída, o f.

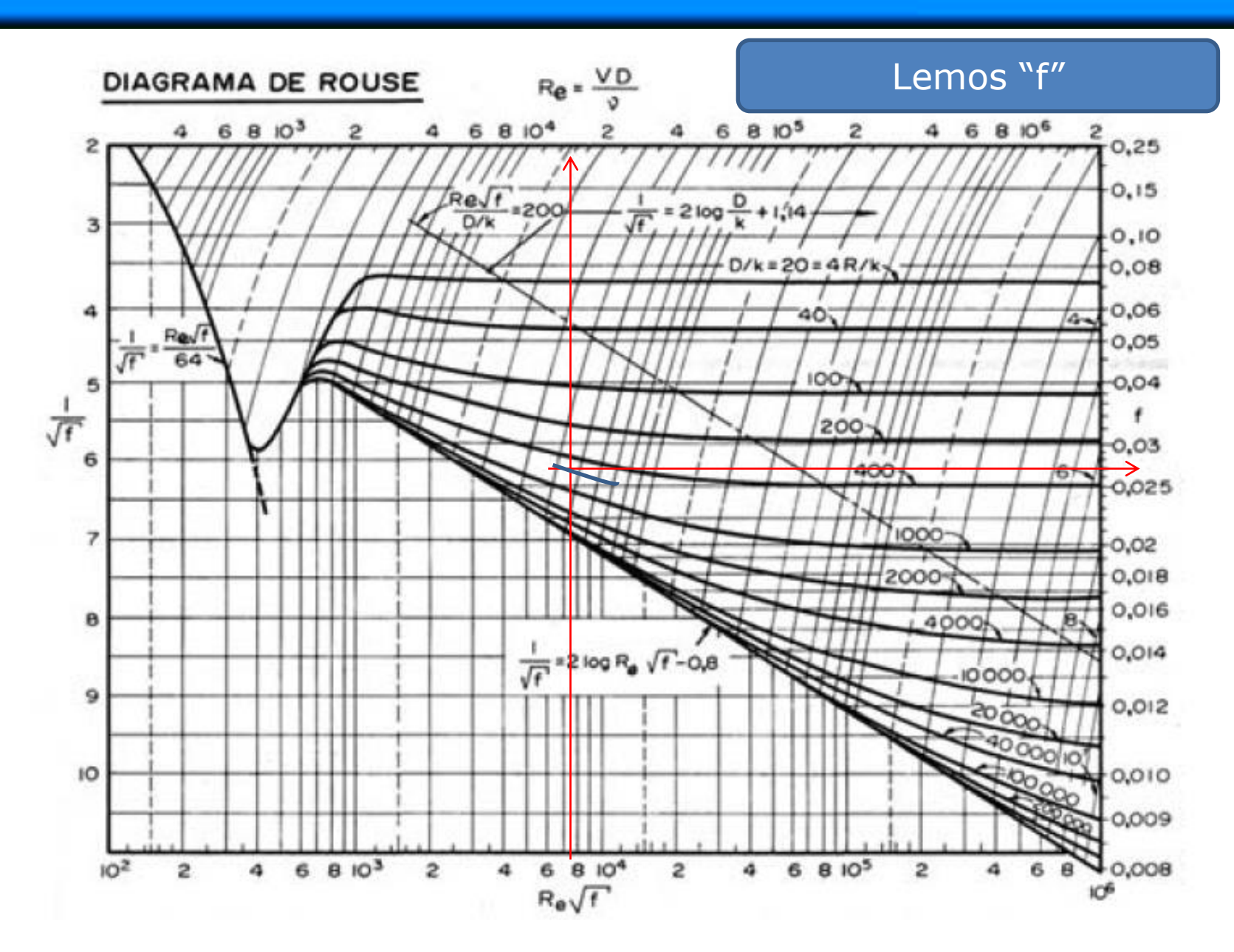

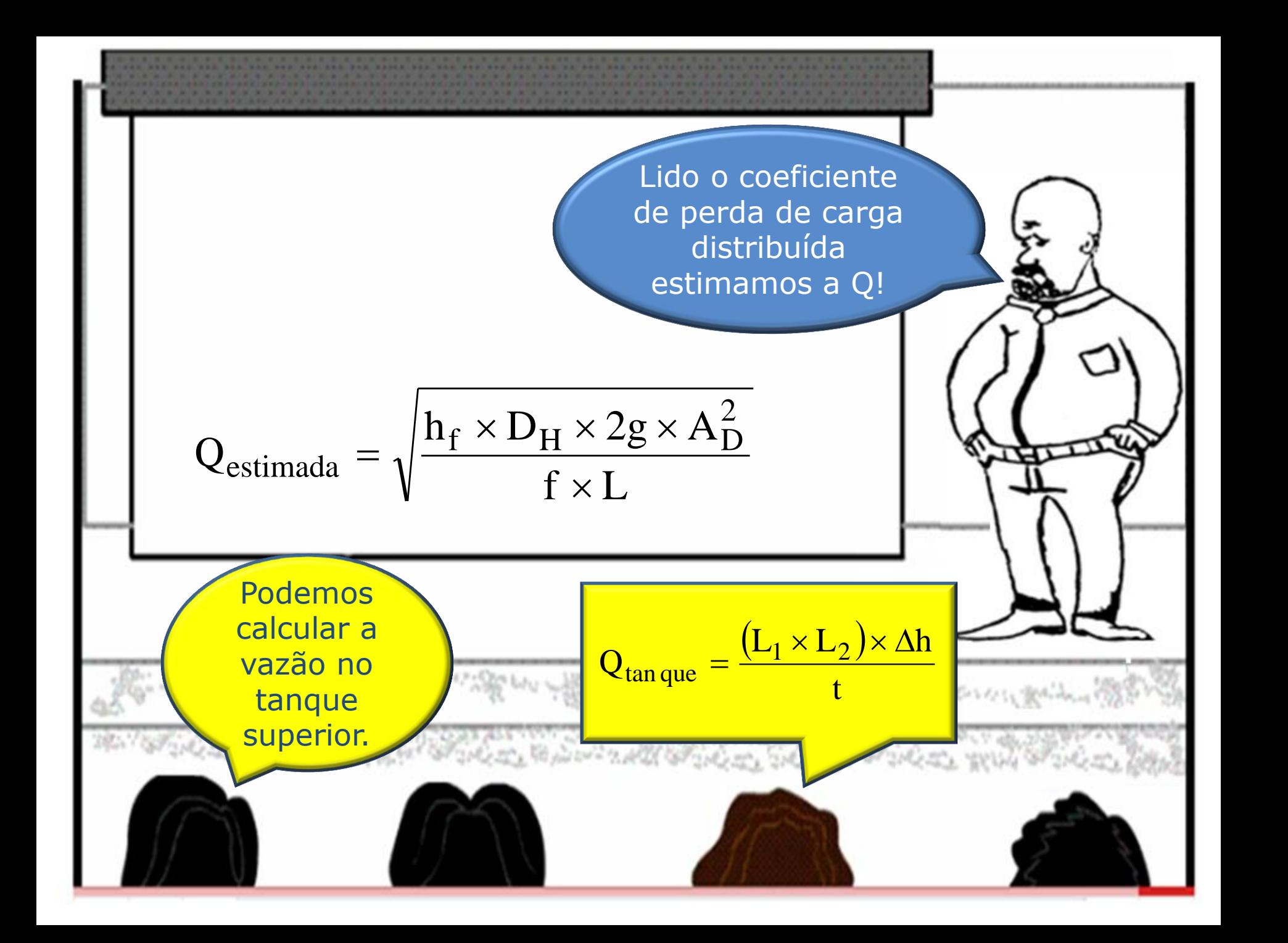

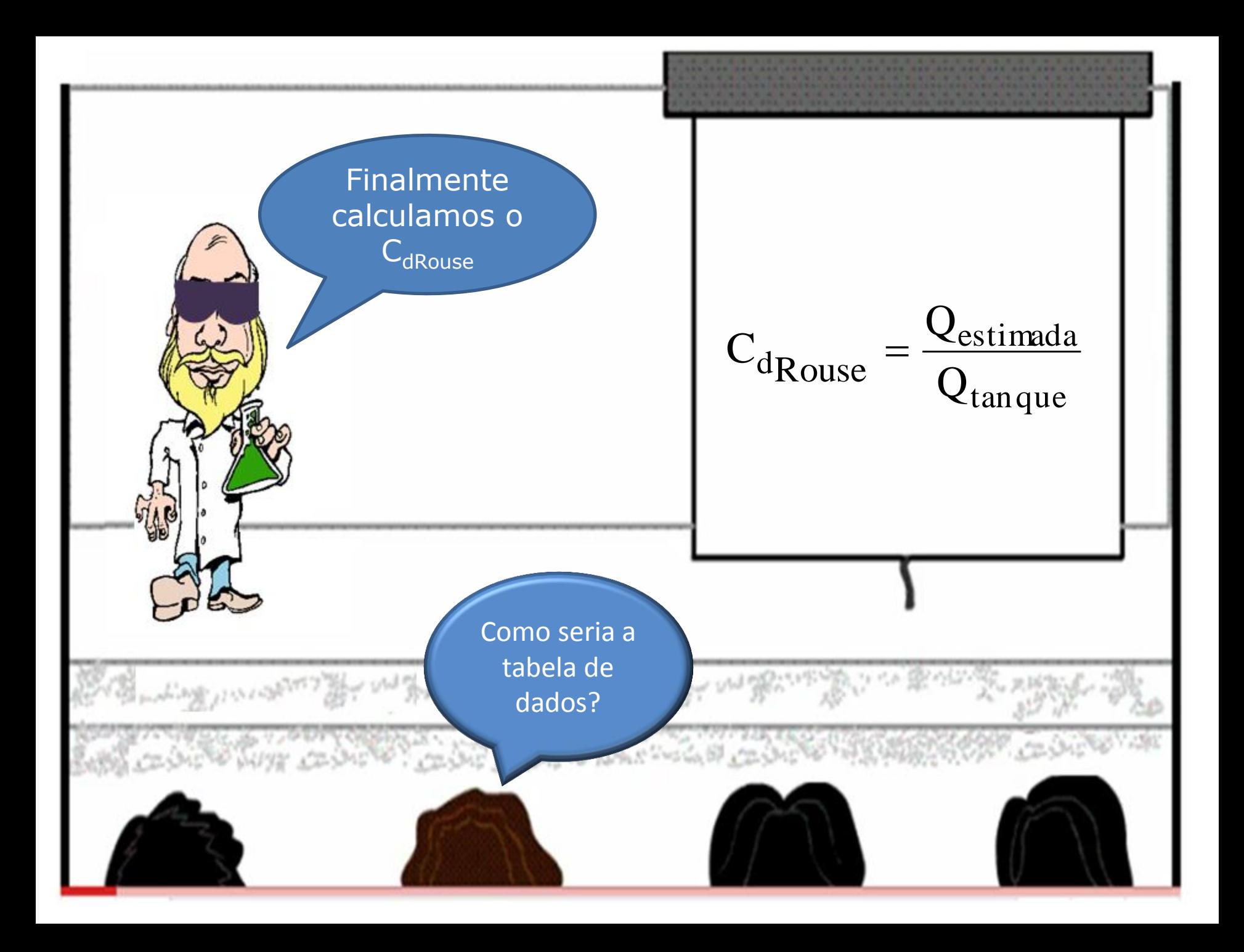

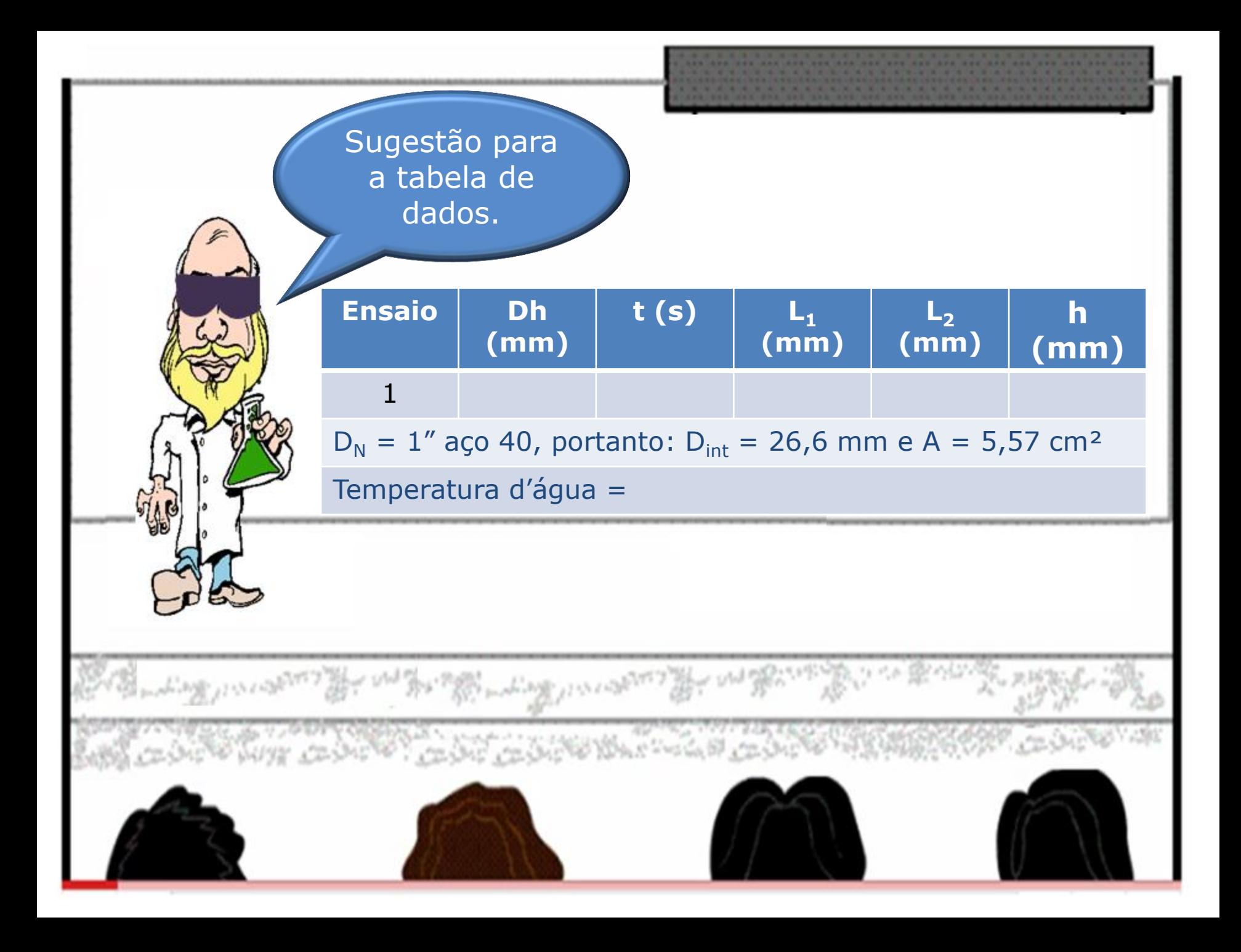